# **rgw - Bug #12432**

# **HTTP return code is not being logged by CivetWeb**

07/22/2015 02:05 PM - Michael Hackett

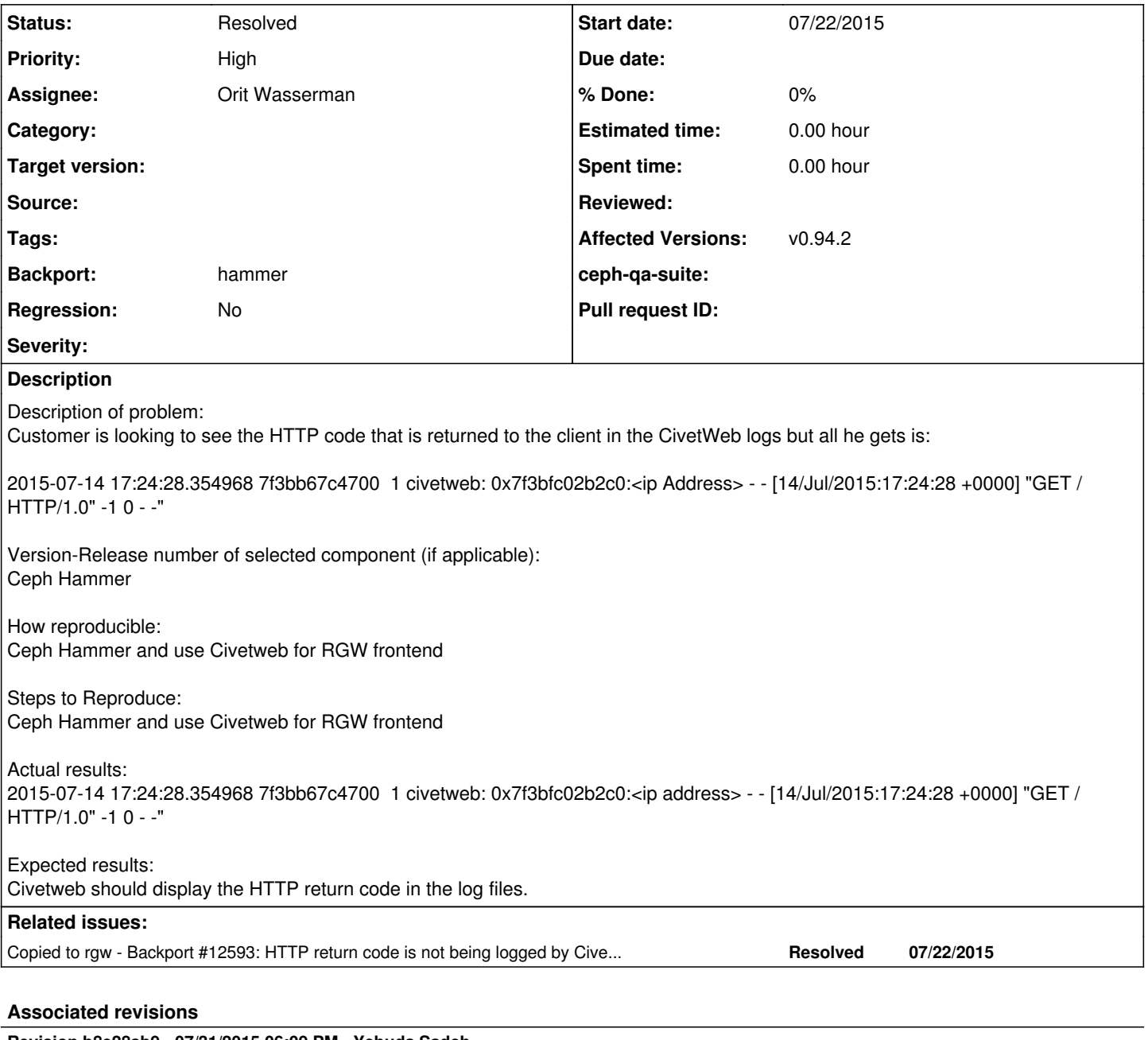

#### **Revision b8e28ab9 - 07/31/2015 06:09 PM - Yehuda Sadeh**

rgw: set http status in civetweb

Need to set the http status in civetweb so that we report it correctly. Fixes: #12432

Signed-off-by: Yehuda Sadeh <vehuda@redhat.com>

# **Revision 3ab5d82a - 08/06/2015 04:11 PM - Yehuda Sadeh**

rgw: set http status in civetweb

Need to set the http status in civetweb so that we report it correctly. Fixes: #12432

Signed-off-by: Yehuda Sadeh <vehuda@redhat.com> (cherry picked from commit b8e28ab9f914bf48c9ba4f0def9a0deb9dbb93bc)

### **History**

## **#1 - 07/22/2015 04:17 PM - Yehuda Sadeh**

- *Tracker changed from Tasks to Bug*
- *Project changed from Stable releases to rgw*
- *Priority changed from Normal to High*
- *Regression set to No*

#### **#2 - 07/29/2015 02:02 AM - Yuan Zhou**

I've traced the code, the http return code is printed: <https://github.com/ceph/civetweb/blob/master/src/civetweb.c#L6081>

but it's always -1(the initial value). Looks like some bug in civetweb.

## **#3 - 07/29/2015 02:08 AM - Yehuda Sadeh**

I have a fix for that already, need to send a pull request.

#### **#4 - 07/29/2015 02:23 AM - guanghui wang**

I have ask the developer of civetweb for this issues. Here is the response.

[[<https://github.com/bel2125/civetweb/issues/178>]]

and now we have the way to modify the http return code in civetweb but the callback.begin\_request's return value may be modifyed.

[[[https://github.com/bel2125/civetweb/commit/0e5206006cadb3145165e6beaa7768f84763a3c9\]](https://github.com/bel2125/civetweb/commit/0e5206006cadb3145165e6beaa7768f84763a3c9)]

#### **#5 - 07/31/2015 06:10 PM - Yehuda Sadeh**

- *Status changed from New to Need Review*
- *Assignee set to Orit Wasserman*

### **#6 - 07/31/2015 06:52 PM - Ken Dreyer**

PR for master: <https://github.com/ceph/ceph/pull/5445>

#### **#7 - 07/31/2015 10:57 PM - Ken Dreyer**

- *Status changed from Need Review to Pending Backport*
- *Backport set to hammer*

#### **#8 - 09/02/2015 09:09 PM - Loic Dachary**

*- Status changed from Pending Backport to Resolved*